## KPI Tanımları

KPI tanımları, Logo CRM üzerinde performans ölçümlemesi yapmak için kullanılır. Belirlenen kriterlerde ve zaman aralıklarında yapılan kayıt toplamlarının verilen hedeflere oranı görülür.

Tanımlar modülü > KPI menüsü > Tanımlar üzerinden KPI ölçümlerini görebilmek için KPI Skor Kartları eklenir.

Bunun için KPI > Tanımlar ekranındaki Yeni Tanım  $\bigoplus$  Yeni Tanım seçeneğine tıklanır.

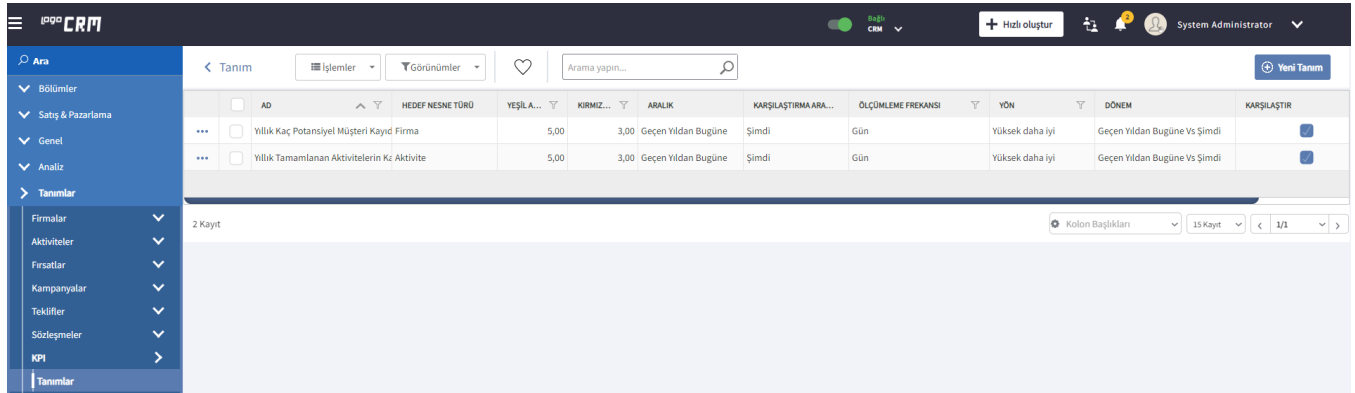

Skor Tanım Kartında aşağıdaki bilgiler girilir.

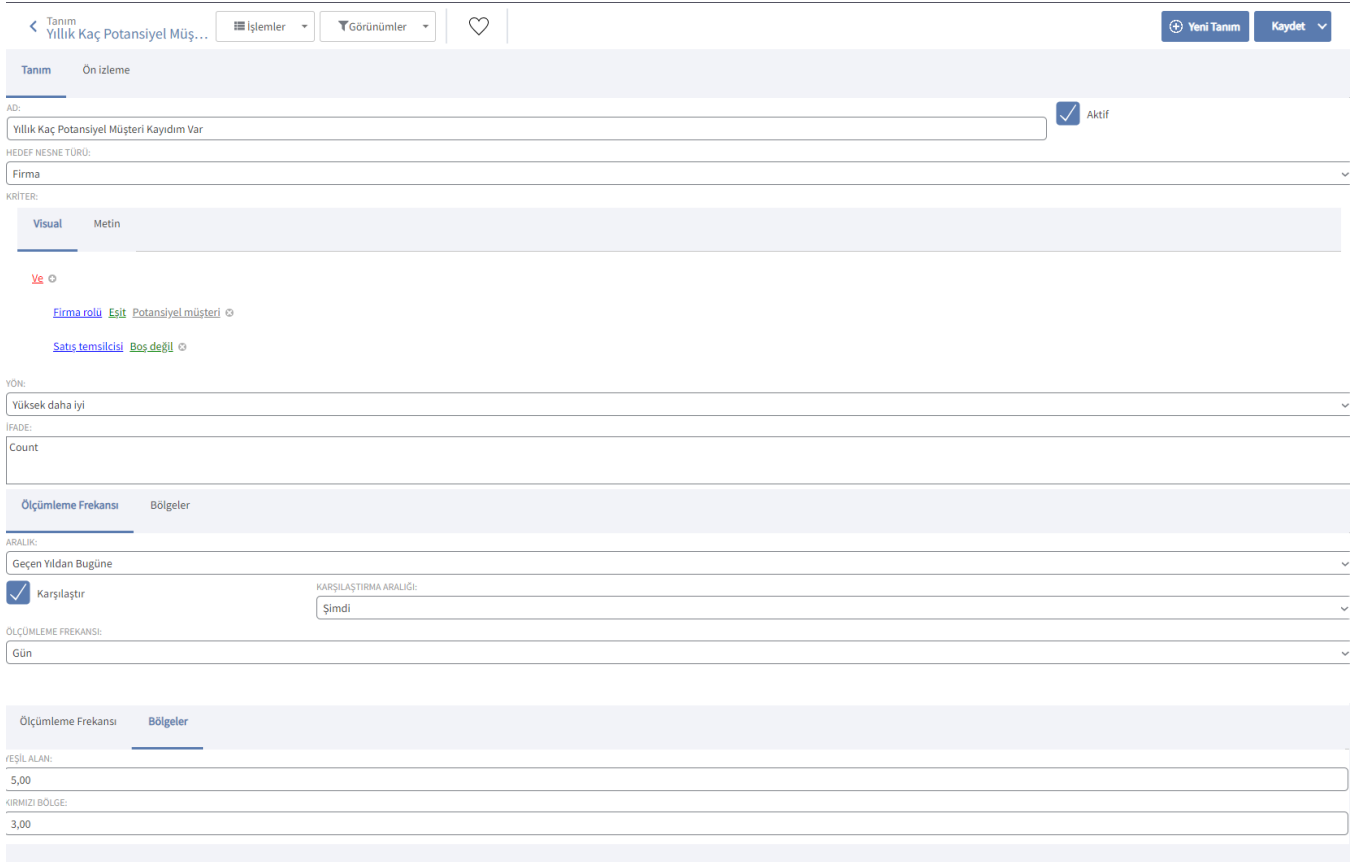

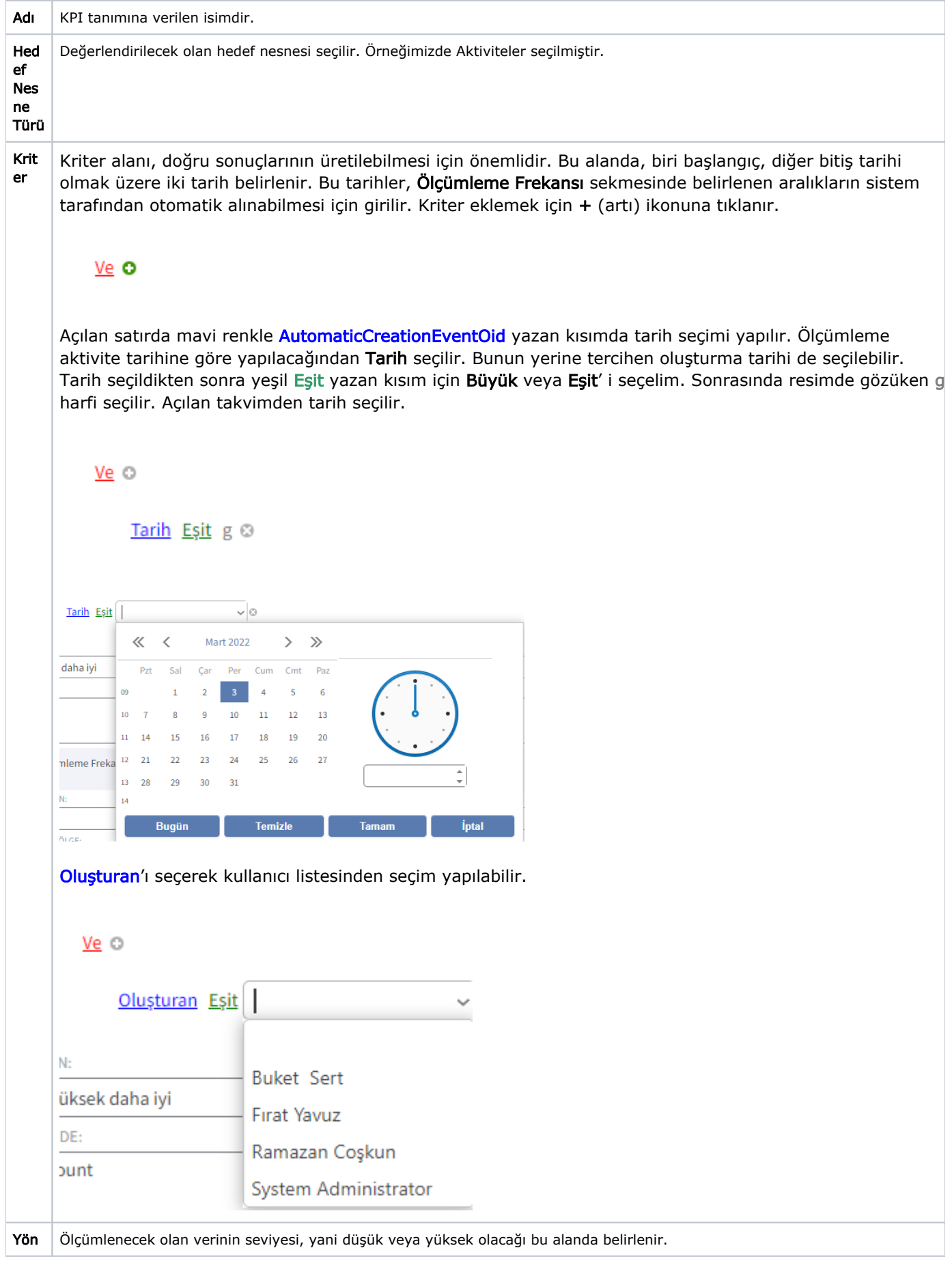

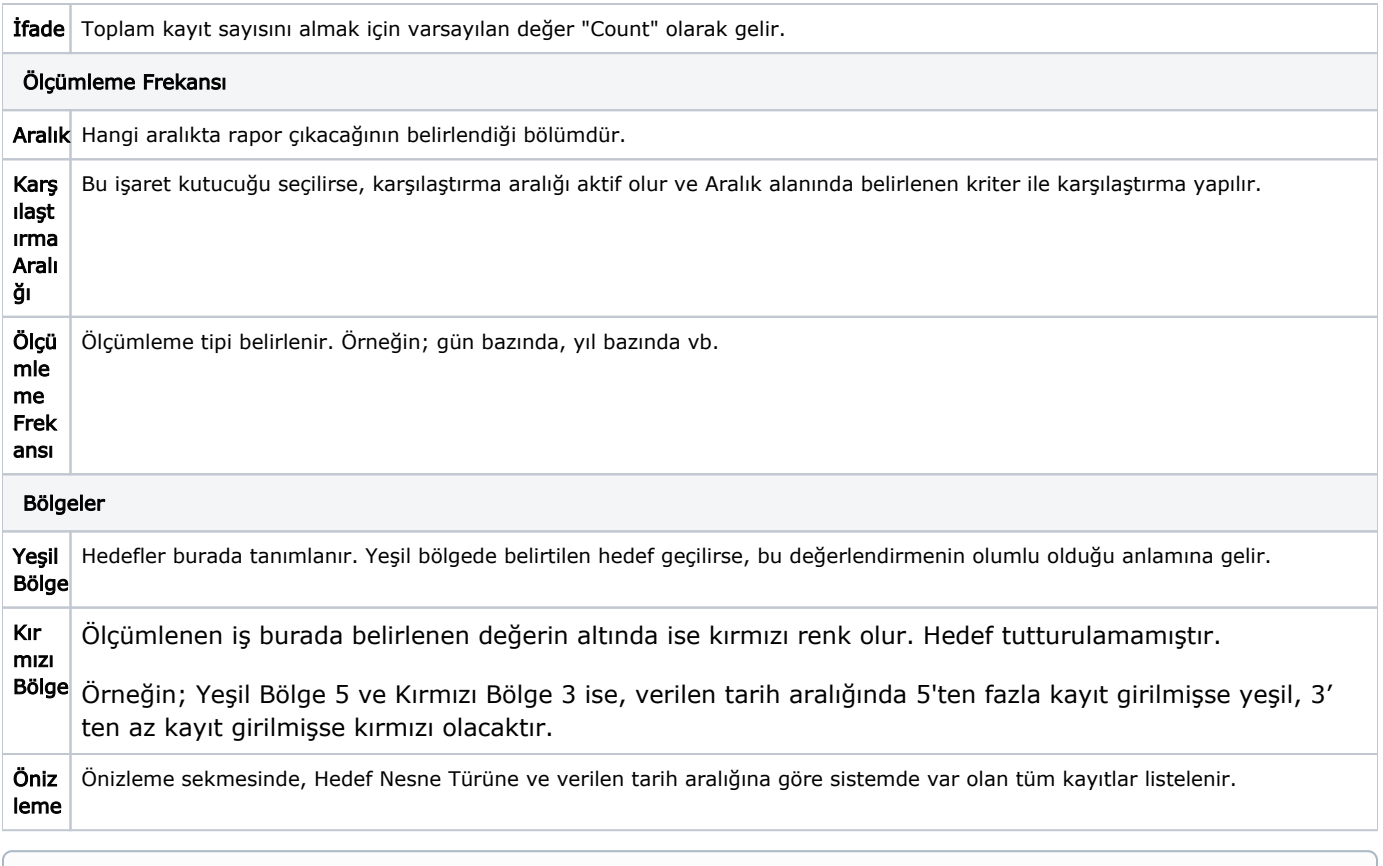

KPI tanımlarının ölçümlemesini görebilmek için [KPI Skor Kartları](https://docs.logo.com.tr/pages/viewpage.action?pageId=22800560) ekranında ilgili KPI tanımı için bir skor kartı tanımlanır.